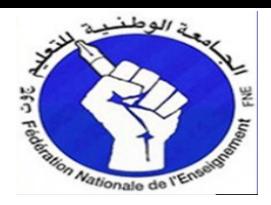

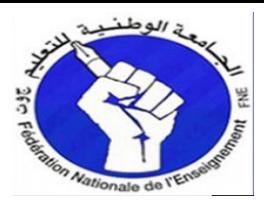

تحية عطرة لكل الراغبين في ولوج بوابة الترشيح لدخول المراكز الجهوية لمهن التربية والتكوين برسم السنة الدراسية 2014 2013

http://crmef.men.gov.ma/crmefScolarite/login.aspx

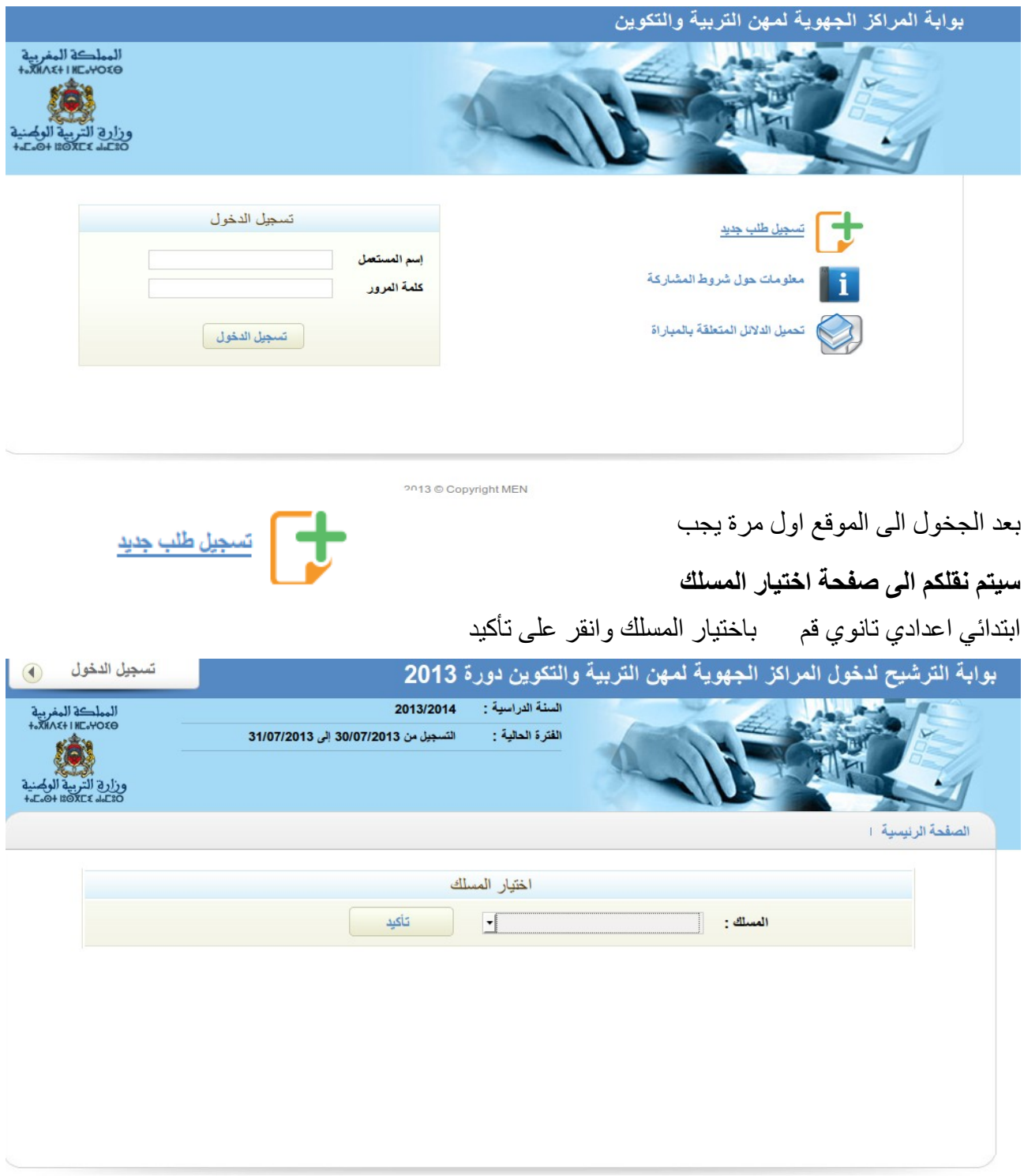

ابراهيم بقاس استاذ التعليم التانوي التاهيلي–معلوميات جهة مكناس تافيلالت

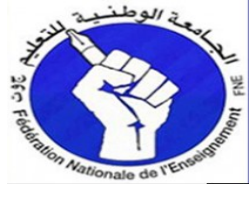

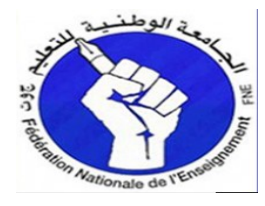

### **ستتنقل الى صفحة تعبئة المعطيات (المعلومات الخاصة بكم والشواهد المحصل وبيان النقط عليها كذا المركز المطلوب)**

**قم بتسجيل نوعية الطلب (معلومات حول الطلب ) التخصص المطلوب و مركز الديدلع**  تم قم بادخال المعلومات الشخصية

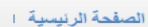

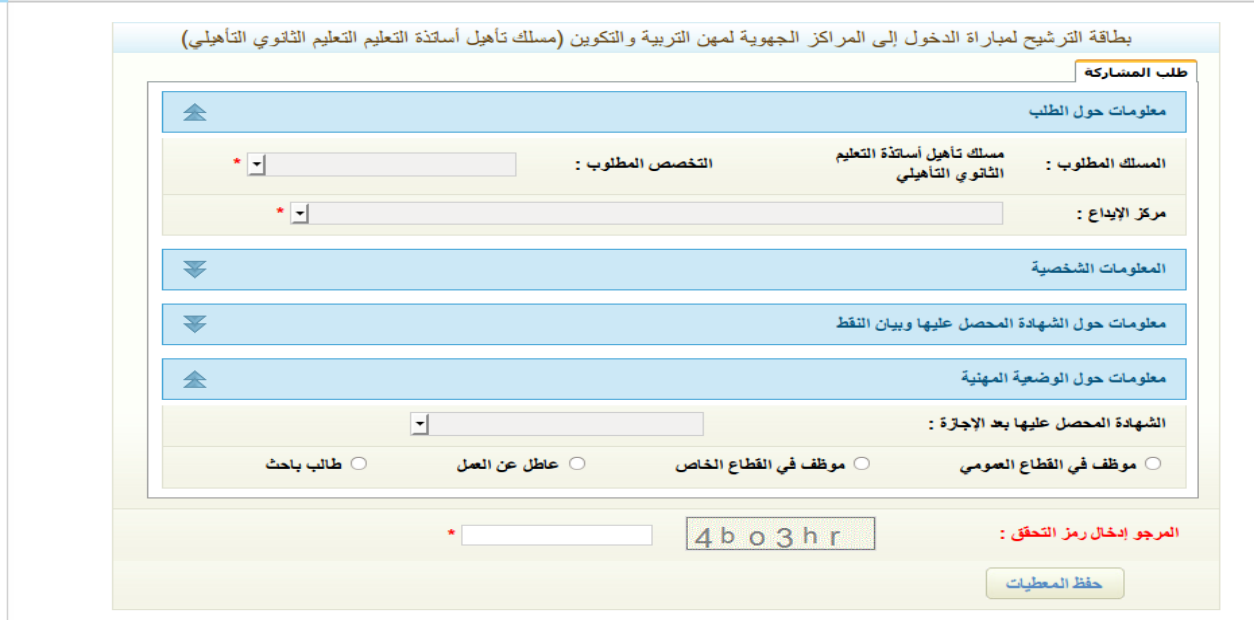

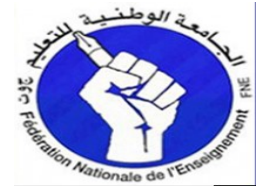

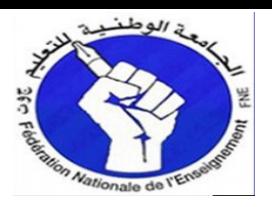

### **تم قم بملئ المعلومات الشخصية.**

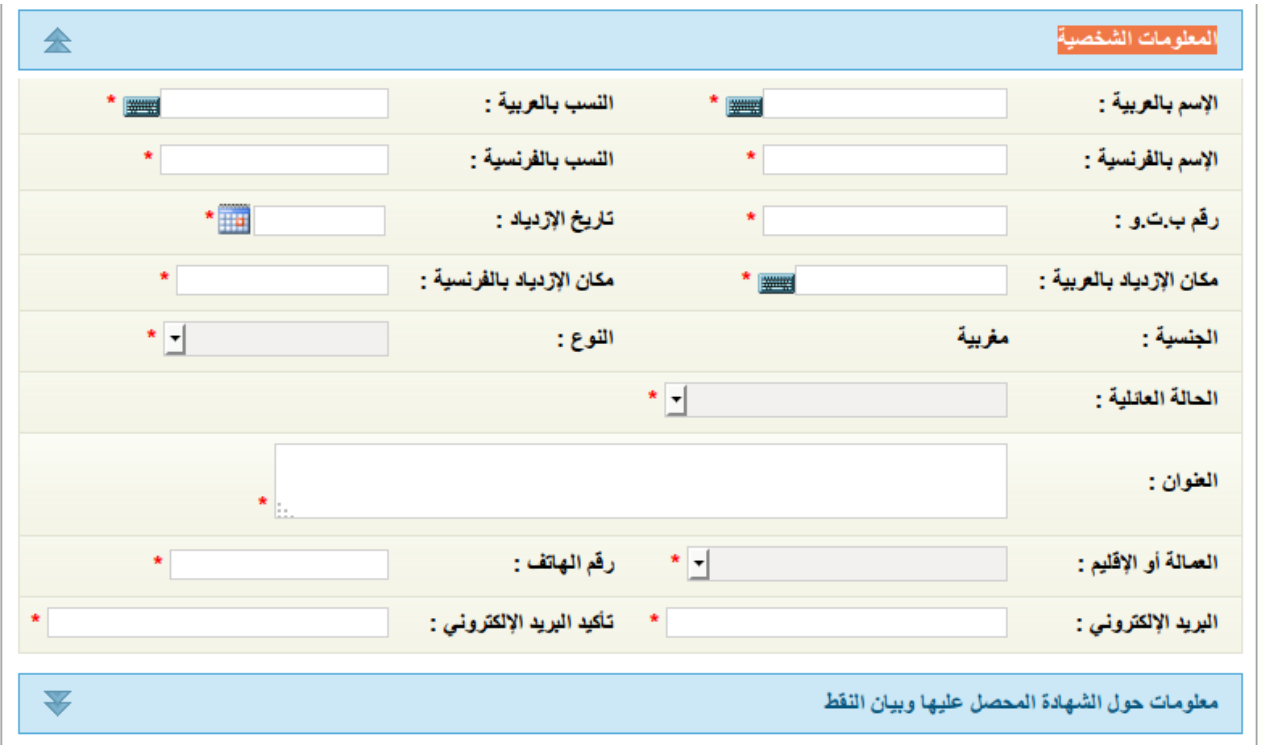

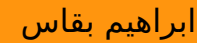

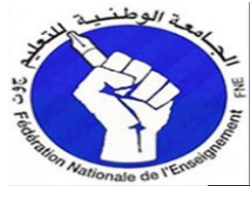

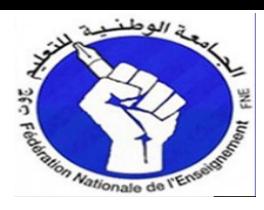

#### **معلومات حول الشهادة المحصل عليها وبيان النقط**

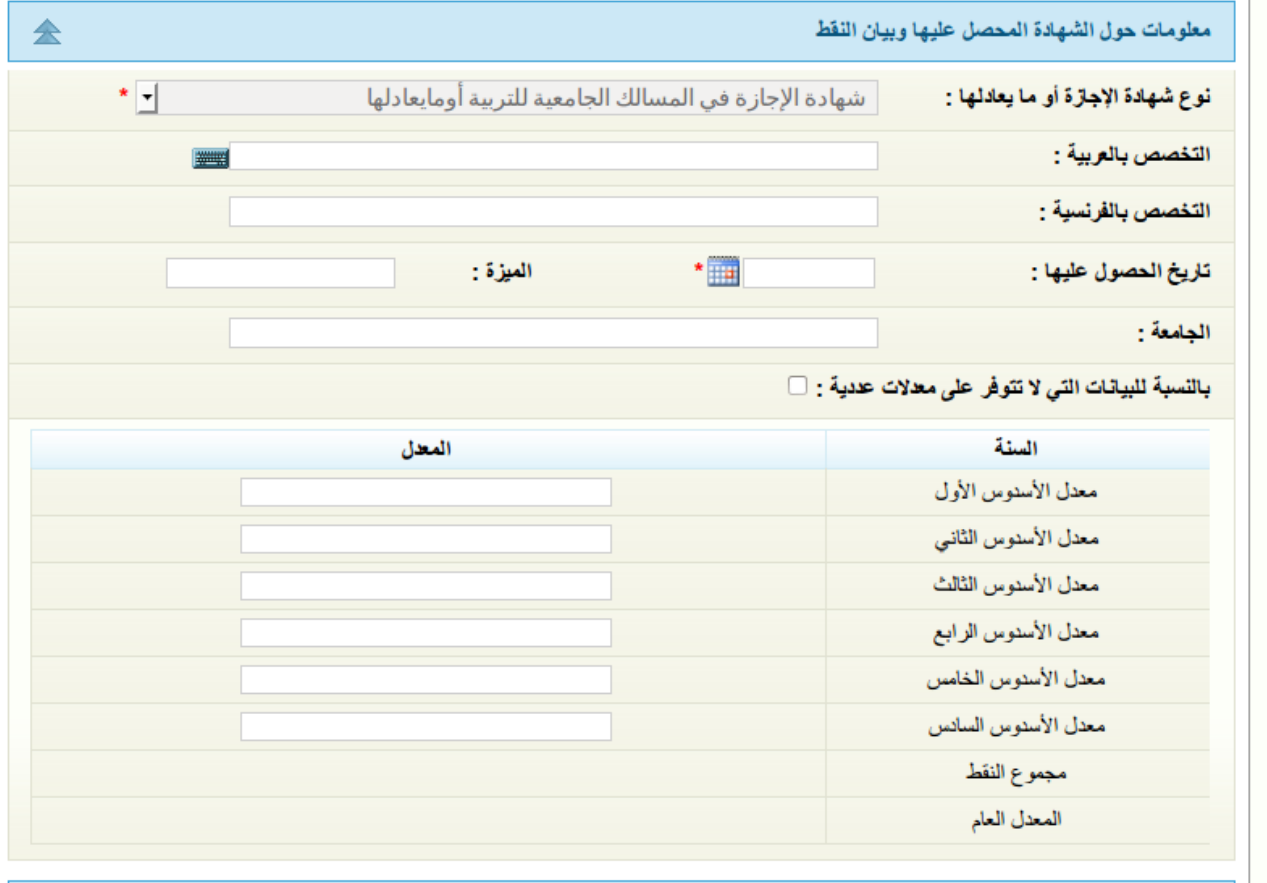

### **معلومات حول الوضعية المهنية**

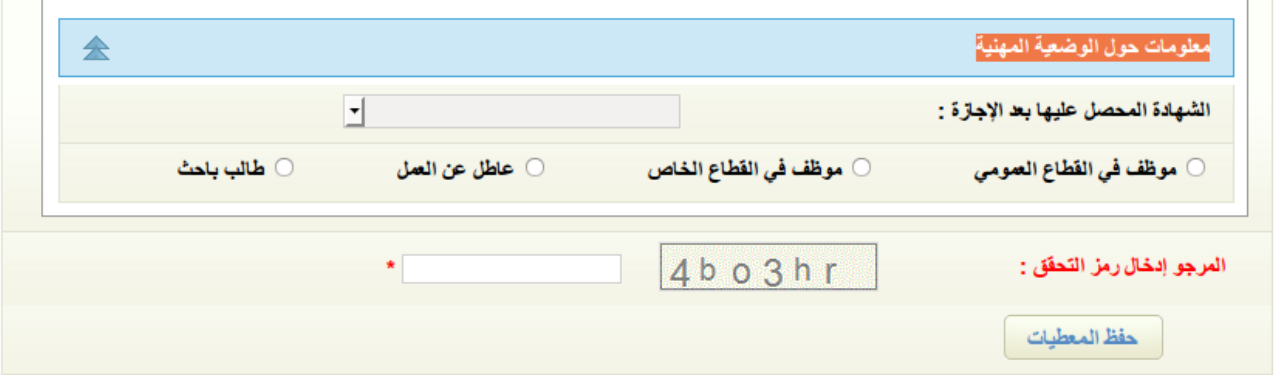

بعد التأكد من جميع المعطيات قم بادخال رمز التحقق وأضغط على زر حفظ المعطيات سيتم طبع الطلب و ايضا تسجيل باسم ورقم سري لتتبع الطلب عبر الموقع.